# COMMODORE MAILINK

## NEWSLETTER OF — MEETING 64/128 USERS THROUGH THE MAIL

Jean Nance, President

MAY, 1993

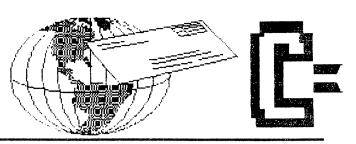

#### MEETING NEWS

By Jean Nance

WELCOME! to new members Tom Bourque, Gary Coakley, Don Cunningham, Harold Dennis, Dan Faber, Howard Gold, Alexander Grosholz, Judy Lassiter, William O'Sullivan, Bob Panek, John Parker, Richard Righter, and Chris Waterloo whose bios are in this issue. Kit Baggaley, Bea Luhmann and Arthur Smith renewed too late to make the March membership list; their bios are also in this issue. (Oh, oh...it was my fault that Kit's name came in late. I inadvertently skipped it on my list. Sorry, Kit...Ferol.)

FRIENDLY CORRESPONDENTS. Milford Zeman and Ray Studinarz have asked to have their names marked as willing to answer all letters from members. Alf Jonassen has asked to have the mark removed from his name. Mark these changes in your copy of the March list.

MAIL VOLUNTEER. James Denning has volunteered to take on the task of mailing out our newsletter. I am very happy, relieved, and grateful to James.

MAILING LIST. It has been suggested that I clarify the policy on use of our mailing list. The statement at the beginning of the list says, "This membership list is provided to encourage personal correspondence between individual members. It should not be used for mass mailing of advertising material or other solicitations." The statement was drawn up by Brian Vaughan and myself, and we thought it was clear although brief. The overwhelming percentage of our members over a long time have used the list for the purpose for which it is intended. Here you can find those with whom you want to correspond on an individual basis.

A "mass mailing" is an identical message sent to more than one member, and usually to many members. It is designed to sell, promote or solicit something from members. Such a multiple mailing can't be designed to address the individual interests and situation of each person it is sent to, and so it isn't "individual correspondence". Our membership list represents a great deal of work on the part of Brian and others. As a source of names and addresses of a large number of active Commodore 64/128 users, it can be used to reach this "market", and most group members don't want impersonal messages meant for a lot of people. If ever in doubt as to what is and isn't meant by the quidelines, please ask Brian Vaughan or me for advice.

#### EDITORIAL..

By Ferol Austen

Guest editors don't usually write editorials. (Ordinarily items of an editorial or policy nature appear in MEETING NEWS.) Today I am exercising that prerogative.

You will notice that in this issue is a clarification of our group's guidelines. It's also good now and then to remind ourselves of what we've got—and what we don't need.

Ours is a respected international users group. And we try to put out a newsletter that the members will use for more productivity and enjoyment

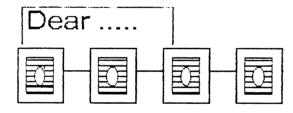

of their Commodore computers. The membership list is offered in good faith to those members who are interested in corresponding with other Commodore users. Such personal contact has formed the bonds of many lasting friendships. This is the purpose of the membership/bios list. So please note: It's not, as some might be tempted to think, a sucker list bought for the price of membership in the club.

Our group does not recognize mass mailings—whatever they are trading or selling—as a legitimate

club activity. These mailings can in no way qualify as personal correspondence. Such mailings are not condoned by the club and those who respond to such solicitations should realize that they do so entirely at their own risk.

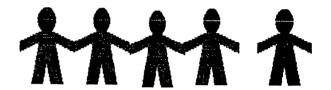

Recently an ILLEGAL activity made its way into the group, to the expressed concern and disgust of many members. Besides being illegal, chain letters are an insult to our intelligence. Why are they illegal? Because, whether innocently started or not, someone usually gets left holding an empty sack.

Once an illegal activity is detected, of course it must be stopped because no group that sponsors or allows illegal activity among its members can exist very long. So anyone who sends out a chain letter soliciting anything at all is engaging in an illegal activity. Unfortunately the promise of something for nothing still has its ageold appeal. But one does not have to be an M.I.T. graduate to figure out that in any chain-letter activity there will be those who receive and those who receive not.

Hopefully this activity has been stopped. But from now on, if you receive a chain letter, you have two

alternatives. You can throw it away, as most of us have done, or you can take it to your local postmaster who will forward it to the U.S. Postal Inspector. Letters that solicit only letters are not illegal, but if dollars or stamps or disks or anything else is involved, they are illegal.

The sad thing about chain letters and their ilk is that they are often set in motion by people who think they are actually going to work. This results in a bad experience for them as well as others. Sure, some on the list will come up with a bunch of Teddy Bears or dollars or disks. But I wouldn't want to put a bunch of ragtag disks from who-knows-where into MY disk drive!

If we are really availing ourselves of all the legitimate benefits this group uniquely offers, we can have all the disks and help and friendship we can use. This is a group based on good will and the common desire to get the most from our computers.

It's up to each one of us to keep it that way.

Editor of the July MaiLink will be Jean Nance. Co-editor will be Hugh McMenamin. Submit material by June 22 to Jean Nance, 1576B County Rd. 2350 St. Joseph IL 61873. Items of more than a few lines should be on disk, along with a printout of the material. TWS or Pet Ascii sequential files are preferred, but text produced by any common word-processor is acceptable. Please label disk as to w.p. used. Ed.)

#### ADDRESSES for MEETING 64/128 USERS THROUGH THE MAIL

Organization business and membership... Jean Nance, president. 1576B County Rd. 2350 E, St. Joseph, IL 61873 Dues and donations... Ferol Austen, treasurer. P.O. Box 337, Moody, ME 04054-0337

Membership addresses and biographies; corrections and changes... Brian Vaughan, 2101 Shoreline Dr. 352, Alameda, 24 561

COMMODORE MAILINK is published every other month by Meeting 64/128 Users Through the Mail. Commodore (R) and the Commodore logo are both trademarks of Commodore Business Machines, Inc. All references to the foregoing should be so noted. Copyright 1993 by Meeting 64/128 Users Through the Mail. All rights reserved. Permission given to reprint material if credit is given to "Meeting 64/128 Users Through the Mail." The names "Meeting 64/128 Users Through the Mail" and "The Commodore MaiLink" are also copyrighted. Any and all opinions expressed in this publication are the views of the authors and in no way necessarily reflect the viewpoints, attitudes, or policies of Meeting 64/128 Users group unless so stated or indicated. Neither Commodore MaiLink nor Meeting 64/128 Users Through the Mail advocates or condones the piracy of copyrighted software. All programs published are with the permission of the author or are, to the best of our knowledge, in the public domain. Software offered for sale is said by the seller to be either public domain or, if commercial, is the original disk with the original documentation.

All manuscripts, or any material for review or publication should be sent to the editor of the next issue (see "Editor's Desk"). Commodore MaiLink reserves the right to edit submissions.

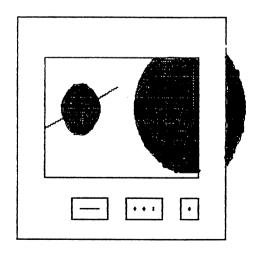

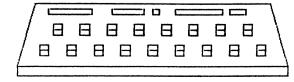

The C64 for Handicapped Children

By Dan Faber

Today all a disabled person needs is a C64, or other kind of home computer, some special control devices, special software, and he/she can be as creative and communicative as anyone else.

The COMPUTER FOUNDATION FOR HANDICAPPED CHILDREN is a non-profit foundation for handicapped children with C64's (and Apple II's) in Tempe, Arizona. Don Peterson, the Founder and President, believes the high cost of computers has put them out of reach for handicapped persons of limited resources. Legally blind, he favors a computer, disk drive, and printer costing less than \$500-- and free sofware. The Foundation possesses a library of over 250 of their own programmed software for the handicapped.

This software has been distributed worldwide for about 20 cents per program, and the Foundation encourages others to freely copy the programs. Don Peterson said that the software was written to do the following: "1. Enable generation of speech and printout by use of a single switch, joystick or keyboard: 2. Use Morse code for generation of singleswitch speech and printout; 3. Operate a word processor with a single switch, joystick or keyboard; 4. Operate a talking word processor that is suitable for the blind; 5. Use a vast collection of publicdomain educational programs

operated by a keyboard; 6. Operate numerous talking-programming aids for the blind; 7. Enable choosing your own music in 3-part harmony with a single switch or with a talking loader for the blind; 8. Play a great variety of single-switch, keyboard, joystick or talking games." The Foundation is managed by eight Directors and guided by an Advisory Committee of ten members.

The Foundation has been extremely active in the past few years. It has mailed over 20,000 copies of its software programs to persons in Canada, the U.S., and Australia. A volunteer travels throughout Arizona conducting computer workshops for parents and special education teachers. They produce a regular newsletter and Don Peterson has written a book entitled "Low Cost Computers and the Handicapped". Stories about the activities of the Foundation have been published in every major newspaper in Arizona and in other American publications. As a result of all this work two Foundation directors have received the most prestigious award for caring work that can be bestowed by the state of Arizona.

In the catalog of the Computer Foundation for Handicapped Children can be found many varied and important software programs for the C64. For information and a free sample disk with 12 programs, write to: Computer Foundation For Handicapped Children, 2645 East Southern, #A326, Tempe AZ 85282.

# ITEMS....

From CARMELO REYES--Fender Tucker, editor of LOADSTAR magazine, has given permission to subscribers to copy issue #105 and "pass it around" to friends who have not had the opportunity to browse through this popular disk magazine. If you would like to have a copy, send Carmelo TWO Blank Disks-double-sided--along with RETURN Postage and Mailer, and he will copy this issue for you.

(This sounds good. Please send Carmelo sufficient postage...and if you like LOADSTAR and decide to subscribe, remember the great discount it offers to club members. Ed.)

From MIKE HARRISON--I was confused about your comments on p. 5 of the March MaiLink about the missing features in TWS v.2. I use both the alphabetical sort and the left side keyboard graphics quite a bit. The 64 version of TWS comes with two versions, A & B. On the bottom of p. 14 of my v.2 manual it explains that version B has a larger text area but does not have mail merge, sort, Dvorak Keyboard and alternate screen font. Version A, however, has all of the above features including the alpha sort, but with a loss of some text area.

The use of the left side keyboard graphics are easily used if you turn off the keyboard macros feature. Press CTRL, C=, K. Then the C= key graphics can be used. Press the same keys to turn macros back on. I don't know if the above applies to the 128 version of TWS.

From LINDA TANNER—I'd like readers to know how versatile Fun Graphics Machine is. Like many C= users, I had FGM several years before "getting into it." FGM also has very good clipart, most of which can be loaded and then saved as a hi-res screen. Then when you're outside the FGM environment, you've got lots of pictures that the Xetec Supergraphics Gold interface can download directly from disk without disturbing computer memory. By incorporating a few short statements such as OPEN 1,4,15 (RETURN) and PRINT #1,"DO:PICTURE 3" into your own software, for example, you can print into a document any of these pictures which can be mixed with text and with PICTURE OPTIONS of the Xetec, can be printed in one of 256 different ways—and all without disturbing memory.

(Fine, but what if one doesn't have a Xetec Supergraphics Gold interface? Does anyone have any suggestions? Ed.)

(JACK GEREN wrote to me recently with a question about the Illustrator and RunPaint. I answered his letter as best I could and received this reply from Jack. Ed.)

Before receiving your reply I sent a letter to Hugh McMenamin. He replied that when he uses RunPaint/Illustrator he, too, has the same problem in saving .rps files and getting them to print properly. He said he doesn't know why this happens. He suggested something I had already discovered.

When you have the image on the screen in RunPaint, copy or cut the image, then clear the screen and paste the image

back into the upper left-hand corner position. Then either cut or copy and define the area that you want to copy. I've found that cut doesn't always work the first time, so then I copy and it works. What I have done on occasion is to cut and copy the image, giving it a different file name. So far this has worked, but it's twice as much work. I guess it depends on how badly you want to incorporate graphics into your text.

(Thanks, Jack, maybe this will help others, too, who have been having the same problem. Jack also says that Hugh has rewritten the Illustrator to use with Fun Graphics Machine. It will print a full-width page and graphics without the need for the printer to do a reverse. Ed.)

From DAVID RUMBERG--If you have The Write Stuff V2 and a 1581 drive, it is easy to make a 1581 boot disk. First make a copy of your TWS disk. Load and run as usual. Go to X-it, select customizer, go to drives and change drive A to 9, drive B to B, and change program, dictionary, and other drives to 9, then save your defaults. Copy disk to a 1581 disk. Load "BB".9 and Run. I also added all the help screens and other stuff from V1 that are left off V2 to the 1581 disk. You can switch drives under V2 by hitting Control, shift. D. By putting your program on a 1581 you get much faster loading & saving. Spell-checking is also much quicker on the 1581 disk drive. In fact, I spell-check using the 1581 drive rather than put the dictionary into my REU.

### CLASSIFIED ...

SCIBAX presents "DEMO STYLE" by Steven McClaugherty. This is a tutorial on Machine Language/Assembly Language. Sixteen lessons on 2 disks with graphics, music, utilities, demos. Includes support. Lessons provide step by step instructions on how to make your own demo. Source code is included with full explanations. If you want to code on the Commodore 64, then this package is for you. Price + postage, \$13. Check or money order to Steven McClaugherty.

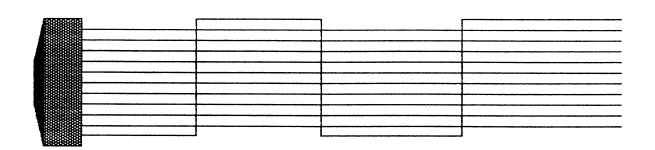

#### MORE ON RAMLINK

### By Brian Vaughan

I use RAMLink (RL) on the C-64 with the battery backup unit. The battery has always retained the contents of my RL when my system was off and the power failed, but twice in the more than one year that I have used RL, I have lost all contents of RL when the power failed while the system was on.

My first call to CMD determined my problem was due to my using the heavy-duty 4.3 amp power supply sold by The Grapevine Group. I then replaced it with the larger power supply I received with my 1764 REU, and a recent power failure, while the system was on, caused another loss of my RL contents.

Another call to CMD identified this second power supply as being notorious for causing my problem. CMD said that only the original C= power supply which came with the C-64 should be used with RL. I connected one and simulated a five-minute power-out with the system on, and when I reconnected power, the test files I had put in RL were preserved. I placed a steel "bucking bar" under this smaller power supply to dissipate heat and allow it to operate much cooler.

Until supply is exhausted, these original C-64 power supplies are available at Software Hut for \$19 each. (1-800-848-0079). I should make it clear that there is nothing inherently wrong with the two larger power supplies which caused my RL failures—they were simply not designed to work with RL, or RL with them.

### AC POWER BACKUP - Brian Vaughan

I now have a UPS (uninterrupted power supply) unit to protect my C-64, one 1541 disk drive, monitor, RAMLink, and a digital clock from power-outs and brownouts while using my system. Under a full load it will maintain full power for six minutes, and for 15 minutes under a half-load. If line voltage drops to 103 volts or below during a brownout, the unit kicks in to restore full power. The above allows plenty of time to SAVE what I am working on and shut down the system until normal power is restored. My simulated blackout test for 20 seconds kept everything operating while retaining my program in memory. After I restored power, I tested the file in memory and others in my RAMLink for any data corruption and there was none. I bought a Tripp-Lite UPS which is rated at 400VA and 350W. These units are available from Computer Disc. Whse. in IL (800-729-4239).

(Brian Vaughan is the valiant keeper of the membership list and faithful provider of mailing labels for the newsletter. Ed.)

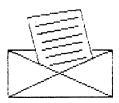

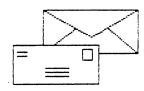

#### SEVEN YEARS OF MEETING 64/128 USERS THROUGH THE MAIL

#### By Jean Nance

The May 1986 Compute's Gazette had "The 64 User Group of America" on their list of user groups. The president was Kirby Herazy, a high-school student. Members corresponded with Kirby and he encouraged them to write to other members. There were no regular mailings, no newsletter, and no dues. The following year the name was changed to "Meeting 64/128 Users Through the Mail." In the summer of 1987 Kirby found the presidency burdensome and asked me to take over.

Those who inquired about the group were sent a form and those who returned it received a membership list. At Ed Hettler's suggestion, this had a "bio" on each member telling about his/her computer equipment and interests. In September 1987 the first small newsletter was sent out and donations covered the cost. Dues of \$5 were instituted for 1988. Elly Carey became treasurer; Brian Vaughan took over the task of maintaining membership records and providing mailing labels for the newsletter; Bill Robinson became editor of the newly named Commodore MaiLink and also produced a disk version of the newsletter.

Since March 1990 we have had a series of guest editors for the MaiLink, and this has been very successful. At present Ferol Austen is treasurer and Brian Vaughan continues in charge of membership records. Jim Green edits and distributes the MaiLink on Disk. We have a roster of "resource people" who are willing to advise on computing problems. And there is an Advisory Council to which the president can go for help in making policy decisions.

Membership goes up and down through each year, but the trend has been up. The present membership of 263 gives everyone a good choice of correspondents and provides plenty of submissions for the MaiLink. New members are always welcome but there is no particular benefit in having a huge group. We could certainly attract more people if we promised more, but our policy is to promise only what we can do well, and to provide everything we promise.

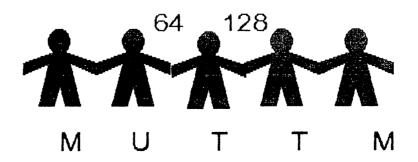

# QUESTIONS....

From ROBERT RITCHEY--I got, on a trade, a VIC 1525 printer. It isn't getting any operating current to the printer head. The carriage travels and returns and feeds a line but no print-head action. I would like to get a schematic or other info for this printer. Members may write me or call me at 618-283-3360 after 4 p.m.

From CHARLOTTE MANGUM--I, too, wonder what has happened to Twin Cities 128. I had a recent issue, the first in more than a year. But I keep reading in various newsletters about how wonderful the magazine is, so some subscribers must be getting it (??). I inquired about this, but John Brown wrote only that he had been busy and that one would be forthcoming soon.

(HOWARD GOLD says this: TWIN CITIES 128 was bought out and is being published by Parsec, Inc. It has been renamed TC-128/64 and Issue #33 is 55 pages long. Not bad as a semi-pro publication, but it's printed on newsprint and, in my opinion, doesn't have the class that Lovhaug's TC128 had. John Brown is the editor and, I believe, owner. He can be contacted on GENIE at c128. JBEE or by writing to Parsec, Inc., P.O. Box 111, Salem MA 01970-0111. (ANDRE CARDINAL also sent in this information. Thanks to Howard and Andre. Ed.)

From DANIEL J. FABER--The Ottawa Freenet started in February. It is a free BBS

and C64's can get on it.
Once on it, I can visit
(free) one freenet in
Peoria IL, another in
Cleveland OH, and a third
in Victoria, BC. Soon we
should be able to link up
on freenets as well as with
newsletters. How many other
Freenets are there in North
America? Have you read or
heard about a Freenet in
your area? Please let me
know.

From HAROLD HODGES--Without belaboring the question I'd still like to know what Audio-in on the 64 can be used for. If you look at Audio-out on the schematic it's not much of a problem to make this connection but Audio-in took a little doing so since I don't see any other evidence that Commodore made other useless expensive connections, shouldn't there be some useful purpose for Audioin? After thinking about the way my MIDI sequencer works my guess would be, that it is a way to enter another wave form to the SID system to be shaped ADSR by the computer?

From BOB STRANDELL--Does anyone know if there is obtainable a listing of C64 users groups in the Chicago area? Especially the north side and north and northwest suburbs. I am a beginner and need personal TLC. I would also like to know if a PD disk I got from Caloke Ind. containing several utility programs I cannot load can be debugged. I really would like to use these programs and would gladly pay to have this done.

#### THE LANDMARK SERIES

By David Rumberg

The Landmark Series is a group of GEOS programs written by Paul Murdaugh. The main program is Dual Top V3.0. It is an alternative to the desktop similar to, but better than, Gateway. Like the name says, you see two disks on your screen with programs listed by name, not icons. Dual Top supports up to 4 drives and switching between drives is simple. You can have Dual Top automatically load on boot up, or run it like a program. Exiting to the desk top requires only that you have a disk with the desk top in your drive, then open it like a program or select it under GEOS menu.

You can select programs by clicking on them or by dragging your pointer across files. Scrolling through the files is very fast and the most used functions: Info, Copy, Print, Rename and Delete are a single click away. Copying programs with Dual Top is much faster than GEOS.

To run a desk accessory from Dual Top, just select and open the file. When you exit an application, the Dual Top pops back up. If you have a C128 with 64K video ram or a C128D, you can stash the Dual Top in the video ram for instant screen redraws. You can select auto overwrite and the file-exists warning will not appear when copying files. Dual Top also has a Ram Drive Priority System which will look first to your REU for an application whenever you

attempt to open a data file.

I had found a few problems with Gateway that do not exist with Dual Top. I was unable to do the following with Gateway: exit to BASIC, open a non-GEOS disk, reboot following a lockup. None of these problems exist with Dual Top.

The rest of the Landmark Series consists of GeoTet. a Tetris-like game, Geo Solitaire card game, a Checkerboard (computer does not play), and Lace II. Lace II displays GeoPaint, BASIC 8. and IPaint pictures on the 80-column screen in interlace mode with all the colors of the 40-column screen. Lace II requires 64K video ram. Dual Top also has 10 module slots for future expansion. Overall, it's an impressive package.

The Landmark Series is \$24.95 + \$3.00 S&H for the U.S. (\$10.00 S&H outside the U.S.). Address: New Horizon Software, 2253 N Kansas Ave., Springfield, MO 65803. Phone 417-863-6709.

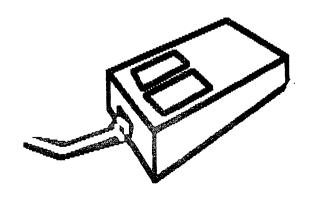

### CHOOSING A DATABASE

By Emil J. Volcheck, Jr.

(This is a FEEDBACK response to Joan Miley's letter in MaiLink. Ed.)

In a recent *MaiLink* I saw your want item re a good database for the C-128. I'd like to offer a couple of thoughts that might help you decide on such a program, recognizing that almost all databases (and most other commercial software) for the 128 are no longer in the marketplace.

There is a trade-off to consider--namely the maximum number and size of the records you want to keep. If the number is small and the records will have no more than 250 bytes of information, you may get away with a memory-resident database. Otherwise, you will need a disk-based DB, where size is limited only by disk space (about 800K with a 1581 drive).

In the former case you can get faster response to searching and sorting. Disk-based DB's are slower because they continually go to the disk for information (something like JiffyDOS on your system helps).

Your query mentioned Superbase as something you have or know about. This is a powerful DB, but if you intend to have names and addresses or other such lists as a DB, Superbase is a poor choice as it provides only one key field. and no duplicates are allowed in that key field. It does, however, allow for large-size records; i.e. larger than 250 characters per record.

My preference is Flex File 128, a disk-based product which is ideal for mailing/membership lists (or client lists, or Christmas lists). Using 1581 disks, folks are handling up to 10,000 record size DB's.

For a memory-resident DB, Fleet Filer 128 is quite versatile and very fast in operation. I find it less flexible than Flex File, so I live with the slower operations of the latter.

Unfortunately neither of these DB's are being sold any more so you will have to advertise for them or watch the sale catalogs. I will be happy to try to answer any questions you may have, so please feel free to write to me.

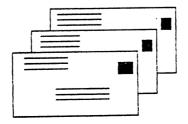

#### FEEDBACK (Cont.)....

From PAUL D. BERRY--Paul tried out the envelope program printed in the March MaiLink and couldn't get it to work with his Star NX-1000 printer. He found that by changing lines 70, 80, 90, and 160 it worked perfectly for him. He hopes this may help anyone who had a problem with this program. Please refer to the March issue for the rest of the listing. Do not type in "<3>" or "<4>". These indicate number of SPACES to leave. Otherwise space as shown.

70 PRINT": - .":Q=8:GOSUB160:FORZ=1TO4:PRINT"<3>";C\$(Z);M\$"<3>";F\$(Z);":";

80 GOSUB140:PRINT":";F\$(Z);"<3>"M\$;C\$(Z):NEXT:Q=10:GOSUB160

90 PRINT" - .:";:GOSUB180:PRINT":. - ":GOSUB 150:FORY=1T03:FORZ=0T07

160 FORY=OTOQ:Q=3:GOSUB170:PRINTM\$"<4>:";:GOSUB140
:PRINT":<4>"M\$:NEXT:RETURN

#### COMPLAINTS . . .

From CHARLOTTE MANGUM--On TECHMEDIA SPECIAL PRODUCTS: I ordered some ReRUN disks in July 1992. They didn't have one that they continued to advertise until the death of RUN in December. It took me numerous inquiries and finally a complaint to the Maryland Attorney General's Office to get a refund, which arrived in February 1993!

From BRIAN VAUGHAN--To add another complaint about TECHMEDIA SPECIAL PRODUCTS, which is what is left of the former RUN magazine, last January I ordered software and a modem from them. They took more than a month to ship the software and back-ordered the modem for 30 days. As of April 15th, I still had not received the modem. Thanks to COMPUTE magazine, they published a new 800 number for this company (1-800-824-5499) which I called. They confirmed that they were unable to ship the modem so I cancelled the order. I recommend that one take care when dealing with this company and use only a credit card when placing orders.

From KENNETH JEWELL--SOFTWARE HUT advertised new 1571's just released from Commodore for \$179.95, so I ordered one. It had a few minor problems, so I opened it up to repair it. I found it is not a new unit but a refurbished one, and a middle-aged one at that.

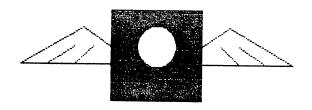

# BUY/SELL/TRADE....

JOHN FOSTER has the following equipment for sale: C-128 flat top computer--\$88.00

1764 REU upgraded to 512K--\$75.00

1351 mouse--\$20.00

1581 disk drive (device # toggle is broken but can still be changed. JiffyDos drive rom installed)--\$90.00

1541 II disk drive with JiffyDos drive rom installed-- \$70.00

Magnavox 1CM135 RGB color monitor (1 year old)--\$175.00 Xetec Supergraphics printer interface with font disk--\$25.00

C-1670 1200 baud modem with manual--\$15.00

Creative Micro Design RamLink/4Meg with battery backup and utility disk--\$290.00

Creative Micro Design software (Perfect Print, All font packages to include border fonts, Gateway 128 and 64)-- \$50.00

Geos 128 V2.0 with manual--\$20.00

Geos 64 V2.0 with manual--\$15.00

Thousands of clipart files in Geos (Photo albums and Diskart). Will take offers on this.

All of the above items have original manuals and prices do not include shipping. John can be reached at 317-286-1582 after 8:30 p.m. EST any evening. These prices are pretty firm but he might come down on some items.

WINDEL MATHES, JR. has these Commodore items available in good condition: 1541 Disk Drive (Device #8) \$75., 1541 Disk Drive (Device #9) \$75., C64 with new case \$50., 1670 1200 baud modem \$17. All ppd. He also has lots of used 64 software and books. Write for list.

ANDRE CARDINAL is trying to obtain information and software necessary to get full benefit from the SID Symphony Stereo Cartridge. He has the cartridge but needs Stereo Editor by Robert Stoerrle. Another is *Compute!*'s Music System for the C64 and 128: the Enhanced SID Player by Craig Chamberlain. Andre has tried *Compute!* but has received no answer. Does anyone have these programs for sale? If you do, call ANDRE collect after 6 p.m. PST (604-274-0118) Canada.

DAVID RUMBERG has for sale:
GEOS 64 V2 - \$20; Personal Newsletter (GEOS DTP) - \$12
C64 Programmer's Reference Guide - \$15
Okimate 10 Color Printer(Commodore-ready thermal printer)
with a few ribbons, manual, & disk - \$25
Books: Creating Arcade Games on C64, Machine Language for
Beginners - \$10 each. He also has various games &
educational programs for children. Send SASE for list

JEAN NANCE has for sale: Two keyboard overlays for TWS 128, and one copy of "The Ilustrator 64". \$2.50 each, postage included. Keyboard overlay for the C-128, for FGM. Bent but usable: several disks of the New York City Commodore Club newsletters, C-64 Alive diskmagazine, Light 64 (British

newsmagazine), "Reading Teacher" and "Compu-Libs" from Busy Bee Software, Epyx "World Games" (no manual), "Last Ninja" (w. manual), a few odds and ends of program collections. Free but send me a stamp or two for postage.

REX WHETZEL has 21 Family Computing magazines, from January 1985 to October 1987. Will sell for \$5 plus postage. Rex Whetzel, 1455 E. 650 S., Wolcottville IN 46795. Please include SASE or call 219-854-2909.

\* \* \* \* \*

#### FROM THE EDITOR ...

PLEASE GIVE SOME THOUGHT to many of our fellow members who are pursuing their love for the computer in spite of serious physical handicaps. Do you have some PD programs that would help beginning computer users to learn more about their computers? How about some original commercial programs with manuals or docs for trade or sell? Back issues of magazines that have articles of special interest to those just learning? Would you be able to take under your wing a beginner and show him/her the ropes? Probably the best way to start this is to go through the member bios and drop a line to someone who could use your help. Remember, many of these people cannot get to an electronics or computer store, and even reading is a problem.

Those with a apecial need for help should familiarize themselves with the Group Resource List to be found near the end of the March Membership List. These are people keen on helping fellow members with their knowledge and experience. There you will also find other important information, such as the inexpensive <code>MaiLink</code> on <code>Disk</code>.

Most of us take the operation of our computers for granted. There are some, though, who have accepted the challenge in spite of the struggle. Let's do all we can to help each other.

RESOURCE AND Q-LINK INFORMATION. John Foster has had to resign as the person responsible for information on "Resource" people and QLink members. Please send changes or additions to those lists to Jean Nance from now on.

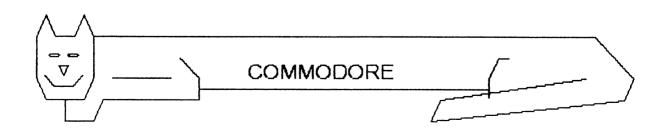

# TIPS....

From MARK NEWMAN--Mark sends this tip on dealing with "frozen" disks that he says is from Loadstar Disk #104. Fender Tucker's solution is to press each side of the disk on the edge of a table, applying only enough pressure against the table to "square off" the edges of the disk sleeve. Only the middle inch or two of each side has to be rubbed. See the illustration. Rub all four sides, taking care to hold the disk at the "X" positions.

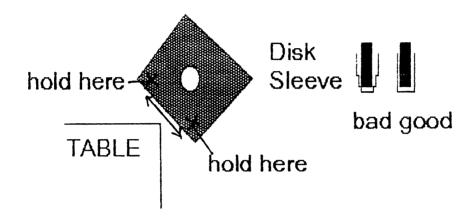

From ROBERT MULLADY--When attempting to use an envelope address program with my NX-2400 printer, I was getting a jam when the "send-to" address was typed. The problem was solved by opening the envelope and feeding the flap through the platen first.

From ROBERT RITCHEY--I have found when using such copy programs as "FAST HACKER", "COPY II", or other program that allows you to copy up to 40 tracks, that if for some reason you lock up during copying, the disk drives will not operate as they should. I even turned mine off and waited several minutes and they still would not load the directory or a program. I used the reset button on the computer and I even turned off the whole system and waited. Still the drives did not operate as they should. To correct this, I placed a blank disk in the drive and formatted the disk. This will put the drive back into the correct operating mode. If you use two drives, you have to FORMAT a disk in both drives. I was getting error messages like "NO FILE FOUND" or "SEARCHING" on screen but the disk would just turn on and on. The FORMAT idea corrected this.

From CHARLES S. DUNCAN-I learned a neat trick from a friend the other day. I've been plagued by a program on a disk named "=". I didn't know where it came from but could not scratch it by every means I could think of. This is what worked for me: In direct mode, typed SCRATCH "?", DO, 8. When asked if you really want to scratch it, answer Y. It will be scratched, along with any other single-digit filename on the disk. So use care. I've used this only in 128 mode.

From HAROLD HODGES comes this tip for titling videos. The C64 is designed to work through a TV antenna connection. By purchasing a couple of 75-Ohm to VCR connector cable adapters, you may, if your using a TV as a monitor, insert your VCR between the computer and the TV. If you're using a monitor, then you need only connect to the VCR. Anything you can put on the screen can be recorded. This works so well that our local cable system uses a C64 for its announcements as well as running screen graphics.

What I find so appealing about the C64 is its adaptability at a reasonable price. With failing eyesight I've programmed a talking checkwriter that keeps the account and even signs my name. This and the talking version of TWS make life a lot more interesting.

From BOB STRANDELL—I purchased a 24-pin Epson dot-matrix printer from EPSON ACCESSORIES, INC. two months ago and have been very satisfied with it. Information and literature may be had from this company by writing to them at 20770 Madrona Ave., Torrance CA 90509-2903 or by calling 800-873-7766. They ship very fast and have an 800 technical support number.

From ELLY CAREY--I was told about a source for ink to reink printer ribbons by George Childs, "King of the Commodure Users" in California who is also the editor of the "No News Newsletter" and a long-time member. I would like to pass the information on to members who are re-inkers like me. The company is V-TECH INC., 2223 Rebecca St., Hatfield PA 19440. Phone 215-822-2989. If you want to buy one bottle that will ink about 30 ribbons, send them a check for \$4.95 and that will cover tax and shipping. They will take phone orders on six or more on your credit card. I phoned them and ordered six in black and the unit price was \$2.75 and the total tab was \$20.25. They also have ink in red, green, blue, brown, and wild purple, and they sell a lot of other good stuff too.

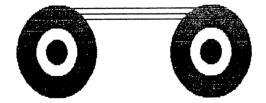

From REX WHETZEL--When shipping items by mail many of us will use fourth class to save a few bucks. Be warned unless the item weighs a certain amount, it will go third class and not fourth. The difference is that third-class mail will not be returned to sender if it becomes undeliverable for ANY reason. Because of this you may want to either add dead weight to bring the weight up or just mail it first class to begin with.

#### A LAYMAN'S TRAVELS

By George Stieduhar

There are a lot of nice folks in our group... I have exchanged letters and swapped with them many a PD disk. Not a question gone unanswered. One member sent a copy of the complete step by step magazine instructions of how to clean key board contacts... I did it! Not as tough as it sounds. I Still have the instructions and if so inclined, you're welcome to a copy for an SASE.

One helpful member is Jim Denning. I once wrote an article about the identification letters wearing off of a relatively new keyboard. He sent me a keyboard to pirate replacement keys from! Thanks again, Jim.

The club has folks that can fix or solve just about anything... except the price of Commodore common stock. Commodore is now less than 5 bucks... IBM also took a wrong turn in the road and has dropped to 45 (near half)... but Intel is well over 100 per share. Ever seen those ads that say "Intel Inside?" (the what-makes-it-tick folks.) Now they have a new chip that is many times more capable than the version of a couple of months ago. On the software side of the quadrant is super successful Microsoft and Lotus. Perhaps some day Brand X will put out a little disk program advertised as the "Complete and vastly Expanded Works of the Commodore C-64/128" (more commonly known as "Exodus"). Regardless, I

shall always love my C-64... and for that wonderful little machine I reserve a special portion of my loyalty, along with the ranks of the faithful.

During some of my early observations, I discovered there are two prominent types of computer interests. "What makes 'em tick?" ...and "What do you use 'em for?" I suppose the left and right quadrants of the brain have something to do with that. Anyway... my dominant quadrant ...such as it is ... developed an insatiable appetite for software and I accumulated a hoard of inventory that no livin' person could justify as an act of sanity. Yea ...neither need nor greed ...but collectors we be.

To appease my conscience, and meet the challenge, I headed out on a quest to make the commercial programs in my disk files pay for themselves. With care, I rustled through my floppies and came up with a moderate selection...

Create a scholarship foundation... Develop a letter size advertising flyer ... Solicit funding for a public facility ... Sell something simple to write... Teach a business beginner to use Dome accounting ... Buy and sell a stock ... Do the entire signing and advertising of a business promotion. Submit an article to a newspaper. Keep business minutes. And... I have done them all! Including, free for a friend, the business plan of a foreign venture, faxed to the other side of the world!

INKJET GRAPHICS

By Charlotte P. Mangum

I just bought the new Canon BJ-200 Inkjet printer, chosen for price (\$345 by mail order, incl. shipping), print quality, and Epson LQ compatibility. According to everything I had read about the latter, graphics should not be possible with it. But look at the above PS graphics! I don't know yet how to make the BJ-200 print correctly on an 11-inch sheet, but to print graphics at all is an unexpected bonus.

My w.p. (Fleet System 4) makes it easy to write printer drivers, which I'll share with anyone who asks. I'm using the same setting on Super Graphics Gold that I use for a Panasonic 1180. The inkjet cartridges are \$23-\$29 but you get hundreds of pages from one, and kits for multiple reinkings can be purchased for \$9.95 from P.S. Inc., 317 Booye Terrace, Northfield NJ 08225...V-TECH (215-822-2989) will also be carrying re-inking kits and cartridges.

Nuts to GEOS, which I dislike. Laser-quality printing can be had with a lot of software! (Ho ho, Charlotte, that should get GEOS fans to submit some items of their own for the *MaiLink*. In any case, your inkjet graphics *are* impressive. Ed.)

#### MEMBERLIST

ADDRESS CORRECTIONS: Please note that BRIAN VAUGHAN'S correct address is 2101 Shoreline Drive #352, Alameda CA 94501 and ROLLIN SHOVE is at 3700 N CAPITOL ST NW, USSAH 447.

#### ADDRESS CHANGES:

JAMES CALDWELL, 3227 Holiday Dr. - #12, Lansing, MI 48912

JAMES DENNING - See March bios

JAMES A. STEPHENSON, 1112 First St. #197, Coronado, CA 92118

ROBERT E. WHITMOYER, MD, 37 1/2 Hart Ave., Buckhannon, WV 26201-2677

#### LATE RENEWALS FROM 1992:

CATHERINE BAGGALEY, P. O. Box 129, Browns Mills, NJ 08015-0129 Kit was a paralegal assistant/office manager/bookkeeper. She is disabled due to a pulmonary problem. Hobbies: Crocheting, reading science fiction, and pen pals. She is a Dr. Who fan. and is currently making a collection of video cassettes of the show. System: C-64, 1541 disk drive, and MPS-801 & 802 printers.

BEA LUHMANN, 900 N. Broad St., Brooksville, FL 34601 Bea is a housewife, and is retired from her position as matron on a school bus for handicapped children. Hobbies: Crafts, and working with HO gauge trains. System: C-128D & C-64, 1541 disk drive, Star NX-1000C Rainbow printer, Magnavox monitor, and a 1670 modem. Interests: Using a word processor for writing books, letters, & newsletters. GEOS is her main writing program. She enjoys graphics. She would like help

producing newsletters with her 128D. She wants to start a label, stationary, card, poster, and calendar making business.

ARTHUR W. SMITH, P. O. Box 2010-J. Sparks, NV 89432 Arthur was a railroad switchman, now retired on disability. Hobbies: Fishing, and traveling in his motor home. System: C-128, 1541 & 1571 disk drives, Seikosha SP-1000VC printer, and a C=1902A monitor. Interests: Word processing, some games, and setting up file programs, especially for genealogy.

#### NEW MEMBERS:

TOM BOURQUE, 500 Florida Trail, Browns Mills, NJ 08015-5646 Tom is retired from the U.S. Army and being a bank security guard. Hobbies: Fishing, and woodworking. System: C-64 & C-128D, 1541 & 1581 disk drives, REU, 1902 monitor, and a 1670 modem. Interests: None given.

3/15/93

GARY E. COAKLEY, 90 Hampton Ave., Imperial, PA 15126 Gary is a VDT operator (data input clerk). Hobbies: Home improvement projects, and electronics. System: C-64, C-128 & 8032, 1541, 1541-II, 1571 & 8250 disk drives, Super 1750 clone REU, Seikosha SP-1000VC & Comrex 220 printers, 10848 monitor, and a Super Snapshot V4 cartridge. Interests: Anything pertaining to C= series 8-bit computers.

71.5/93

DON CUNNINGHAM, 1312 Joliet Ave., Sioux Falls, SD 57103 Don is a buyer. Hobbies: Boating, fishing, and cars. System: C-64, 1541 disk drive, and an SR-2000 printer. Interests: "All".

3/15/43

HAROLD DENNIS, 539 Macedonia Dr., Punta Gorda, FL 33950-8005 "Bud" is a roofing & siding contractor. Hobbies: Boating, bike riding, and fishing. System: C-64, 1541 disk drive, datasette, Microline 380 Okidata printer, and a BMC color monitor. Interests: "Generalities".

6/15/7

DAN FABER, 9 Bellfield St., Nepean, ON, K2B 6K6 Canada Dan is a fisheries biologist. Hobbies: RVing, fishing, and writing. System: C-64, 1541 disk drive, Epson printer, monitor, and a 1200 baud modem. Interests: Word processing, desktop publishing with Paperclip Publisher & GeoPublish, telecommunication, genealogy with Pedigree 3.0, and finding good shareware programs.

6/15/93

HOWARD F. GOLD, 34 Valerie Dr., Greenville, SC 29615 Howard is retired from being a V.P. of manufacturing for a women's clothing company. Hobbies: Writing fiction, and volunteer work for a Meals On Wheels program. System: C-128, 1571 & 1581 disk drives, CMD RAMDrive with 2 Meg., 1750 REU, Epson FX-80 printer, 1084S monitor, and a 1670 modem. Interests: Word processing with TWS, GEOS using GateWay, and keeping financial records.

3/15/93

ALEXANDER R. GROSHOLZ, 4600 S. W. 43 Terrace, Ft. Lauderdale, FL 33314 Alex is a student. Hobbies: Fishing, aquariums, sports, astronomy, reading, and watching Quantum Leap. System: C-64, C-64C & Timex Sinclair, three 1541 disk drives, C=1526, Okimate 10 & Citizen printers, Itoka monitor, 1200 baud modem, mouse, and FastLoad, Simon's BASIC & Super Expander cartridges. Interests: Programming, word processing, games, and making business ventures with his computer.

JUDY LASSITER. Rt. 1 Box 781, Slocomb. AL 36375 Judy was in retail management and is now disabled. Hobbies: Reading, sewing, wood crafts, and her granddaughter. System: C-64, C-128 & an SX-64, two 1541 & two 1571 disk drives, 1764 REU, Star NX-1000C printer, 1802 monitor. Aprotek modem, and an Epyx FastLoad cartridge. Interests: Bookkeeping & income tax programs, and "Brain" games.

WILLIAM S. O'SULLIVAN, 931 Lawrence Dr., Emmaus, PA 18049 William is a retired electrical engineer. Hobbies: Boating, boat & model boat building, railroads, model railroads, and wood & metalworking. System: Three C-64s, two 1541 disk drives, RAMLink with RAMCard and 2 Megs., Star NX-1000 printer, Xetec Super Graphix Jr. interface, two monitors, and a 1200 baud modem. Interests: BASIC programming, and desktop publishing.

BOB PANEK, 11 Culver Ct., Old Bridge, NJ 08857 Bob works on tugboats & barges. Hobbies: Fishing, camping, and flower gardening. System: Three C-64s, three C-128s, three 1541, four 1571 & two 1581 disk drives, 1750 REU, Panasonic KX-P1191, Star NX-1000, NX-10 & SG-10 printers, Xetec Super Graphix Gold, Super Graphic G-Whiz & Cardco +G interfaces, two RGB & three composite monitors, Super Snapshot V5, FastLoad, Super Explode V5, Mach-128, ComputerEyes, and two SID Symphony stereo cartridges, Aprotek 2400 baud modem, two 1351 mouses, two Koala pads, and two Aprospand-64 cartridge expanders. Interests: Newsletter editor of the CEBUG Chronicle. FGM, digitizing outdoor scenes from video tape & editing them with Advanced Art Studio, and entering notes from sheet music to create SID music with "Stereo Editor".

JOHN C. PARKER, HC 81 Box 341, Junction, TX 76849 John is retired from the U.S. Air Force. Hobbies: Gardening, hunting, and fishing. System: C-64. disk drive. printer, and a monitor. Interests: "Just a beginner".

RICHARD L. RIGHTER, 1512 Cory Dr., Dayton, OH 45406 Richard is a Presbyterian minister who also owns an import mail order company. Hobbies: Backpacking, and trout-fly fishing. System: C-64, 1541 & 1581 disk drives, 1764 REU, Star & Panasonic KX-P1123 printers, and 1660 & 1670 modems. Interests: Computer music, especially Dr. T music software, and newsletter publishing.

CHRIS WATERLOO, 69145 Florence Dr., Richmond, MI 48062 Chris is a carpenter working on truss fabrication. Hobbies: Role playing games, fishing, camping, and reading science fiction & fantasy. System: C-128, 1581 & two 1571 disk drives, Okimate-10 color & Epson T-1000 printers, and a G-Whiz interface. Interests: GEOS, and educational games for his young son.

50.47

STAT 6 115/93